# ADAPTIVE TechMemo **#99-0003**

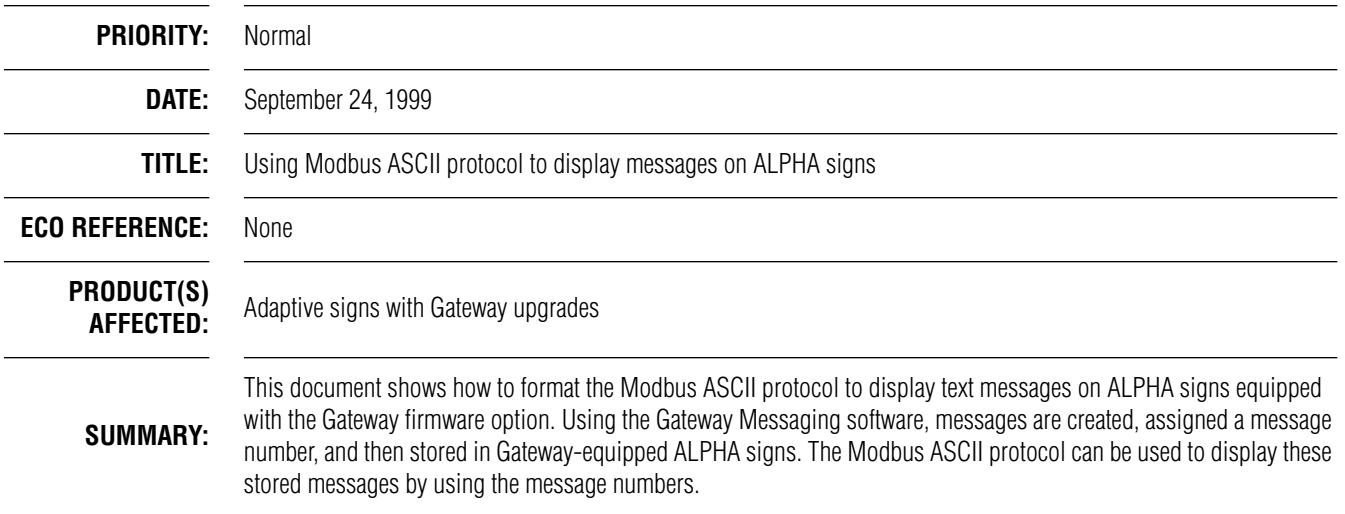

# **1.0 Related documentation**

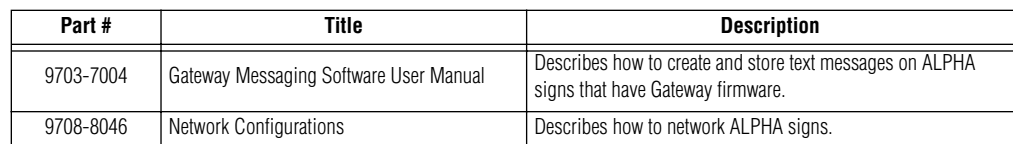

# **2.0 Required materials (minimum)**

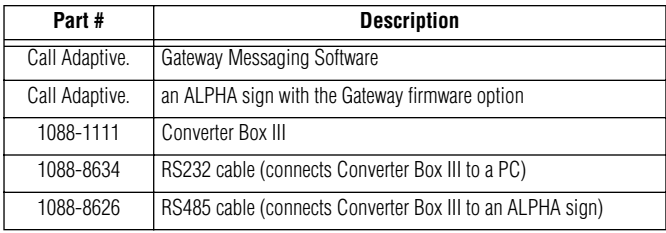

## **3.0 Creating and storing messages**

The Gateway Messaging software is used to create and store all the messages you want to appear in ALPHA signs. (For more information, see the **Gateway Messaging Software User Manual**, pn 9703-7004.)

For example, let's say we have a conveyor system that will be started and stopped. When certain events happen in the conveyor process, we want to display one of three different messages on an ALPHA sign:

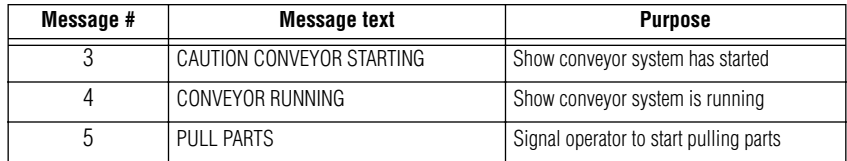

When the conveyor system is starting up, we want to display message 3. After the system has started and the conveyor is running, we want to display message 4. While the conveyor is running, we want to display message 5 to signal an operator to start pulling parts.

#### **3.1 Create the messages**

Use the Gateway Messaging software to create the messages. Our example looks like this:

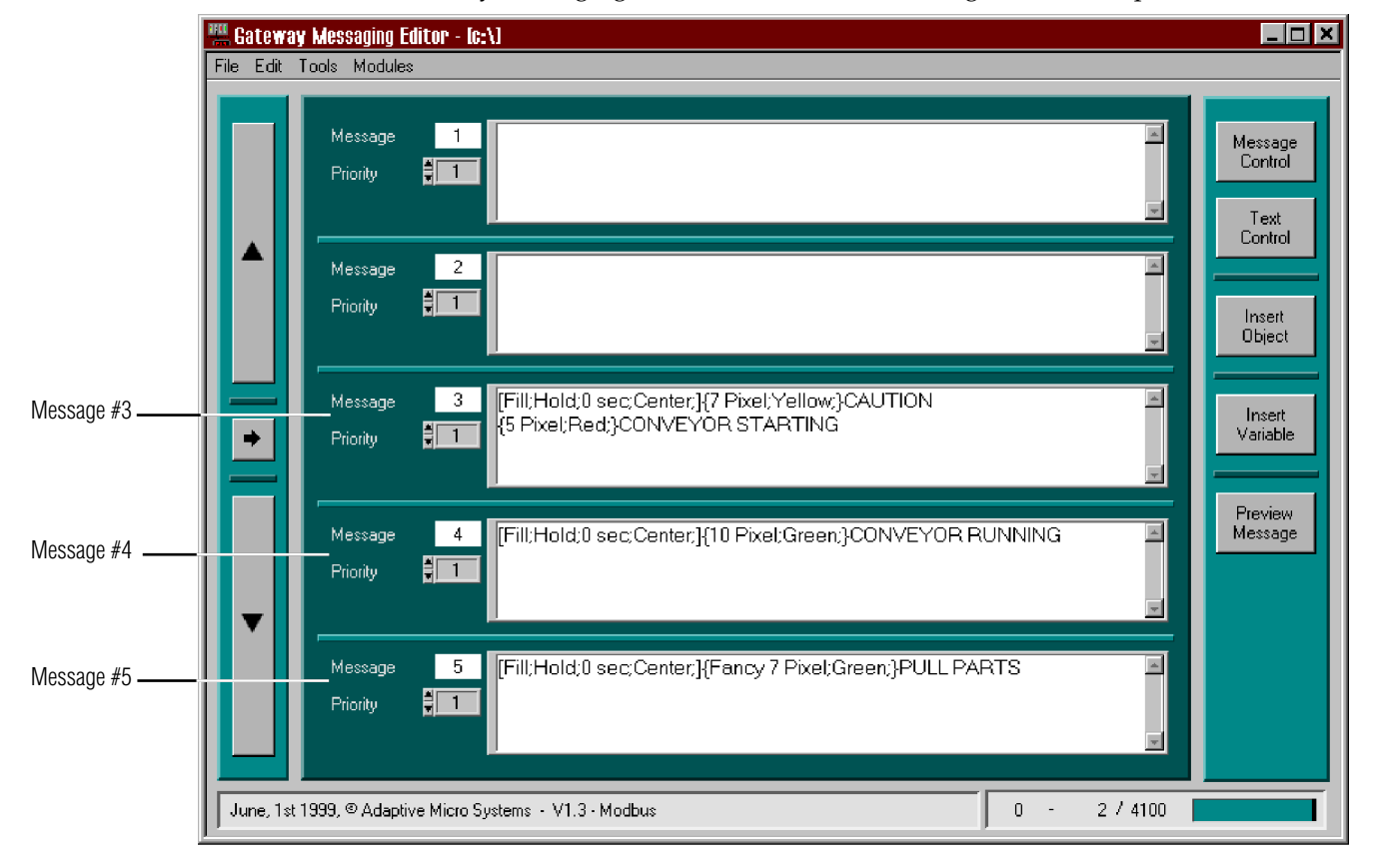

#### **3.2 Store the messages on an ALPHA sign**

To store the three example messages to the ALPHA sign, the computer and the sign must be connected as shown below. When the hardware is connected, use the Gateway Messaging software to transmit the messages to the ALPHA sign.

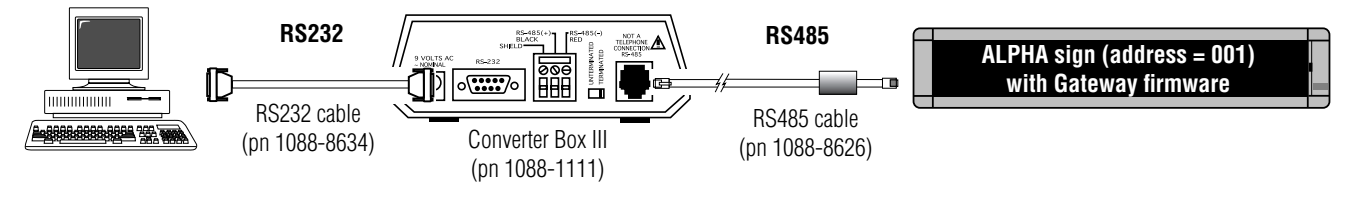

**NOTE:** To connect just *one* sign, an RS232 cable can be used and the Converter Box III would not be necessary. For more information, see "Connecting a single sign to a cabled PC network" in the **Network Configurations** manual (pn 9708-8046.)

## **4.0 Formatting Modbus ASCII strings**

Modbus ASCII strings can be formatted to act like switches that turn sign messages on and off.

In our example, we want to turn one message on and the previous message off. For instance, to turn Message #2 off (previous message) and Message #3 on, the Modbus ASCII code string would look like the following:

- **NOTE:** *Remember that a message's number, not the actual message text itself, is used in a Modbus ASCII string.*
- **NOTE:** For more information, see "6.2 Generic Modbus ASCII string format" on page 5.

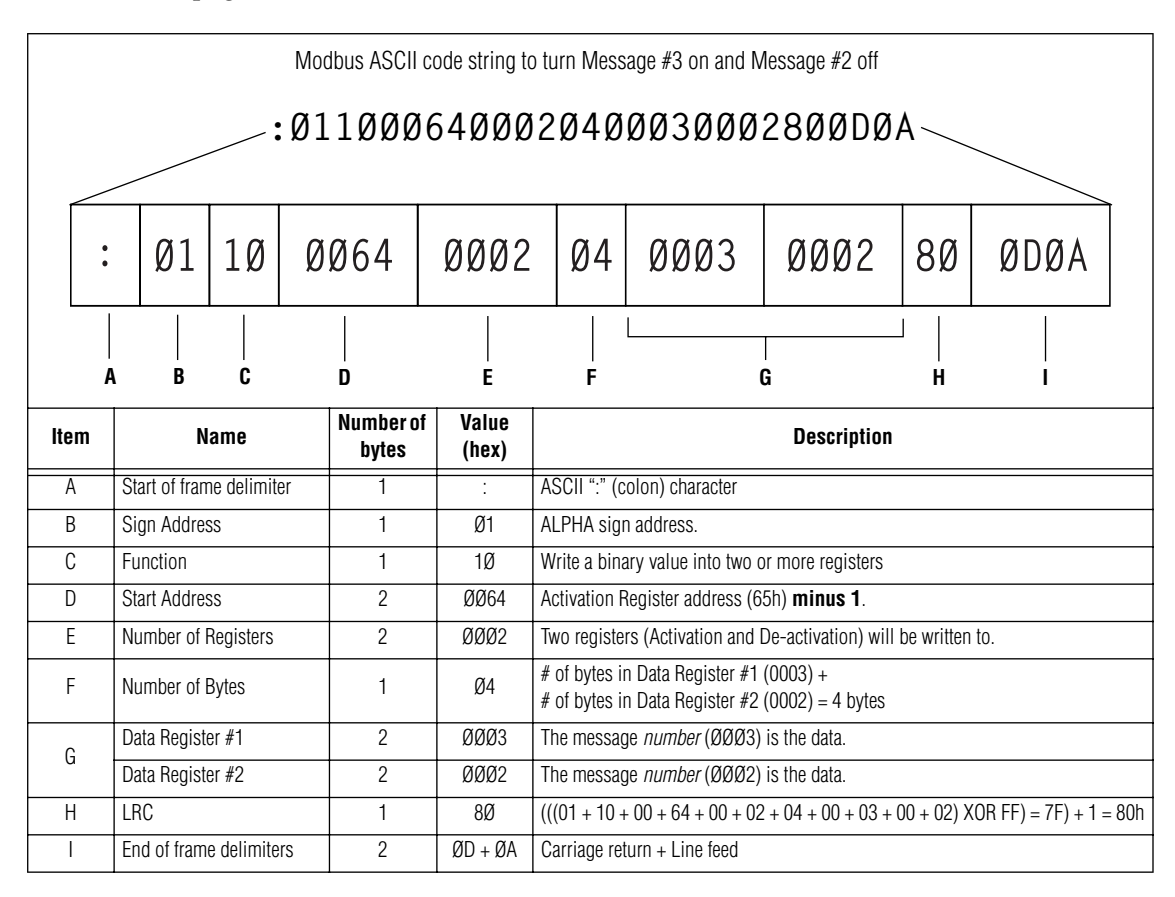

## **5.1 Connect the Modbus ASCII device**

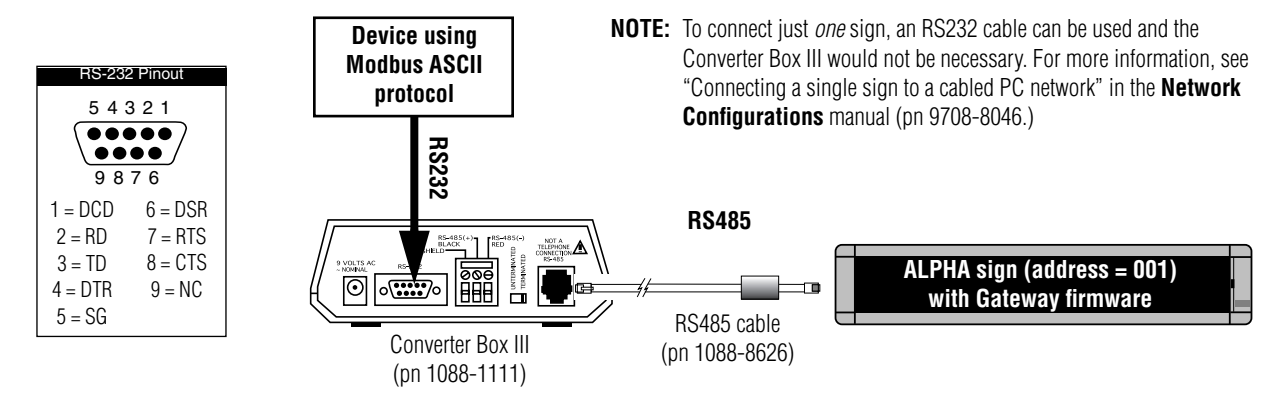

## **5.2 Set the communication parameters on the device**

Set up the device sending the Modbus ASCII protocol to use one of the following formats:

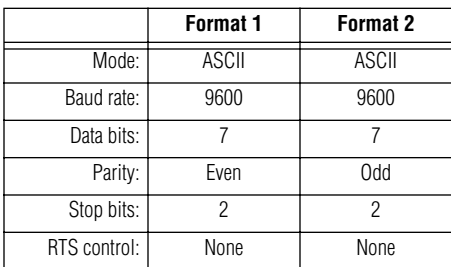

## **5.3 Transmit the Modbus ASCII strings to an ALPHA sign**

**NOTE:** To use the Modbus ASCII protocol, an ALPHA sign must be equipped with Gateway firmware.

In this example, we would transmit the following Modbus ASCII strings to display the three example messages we created:

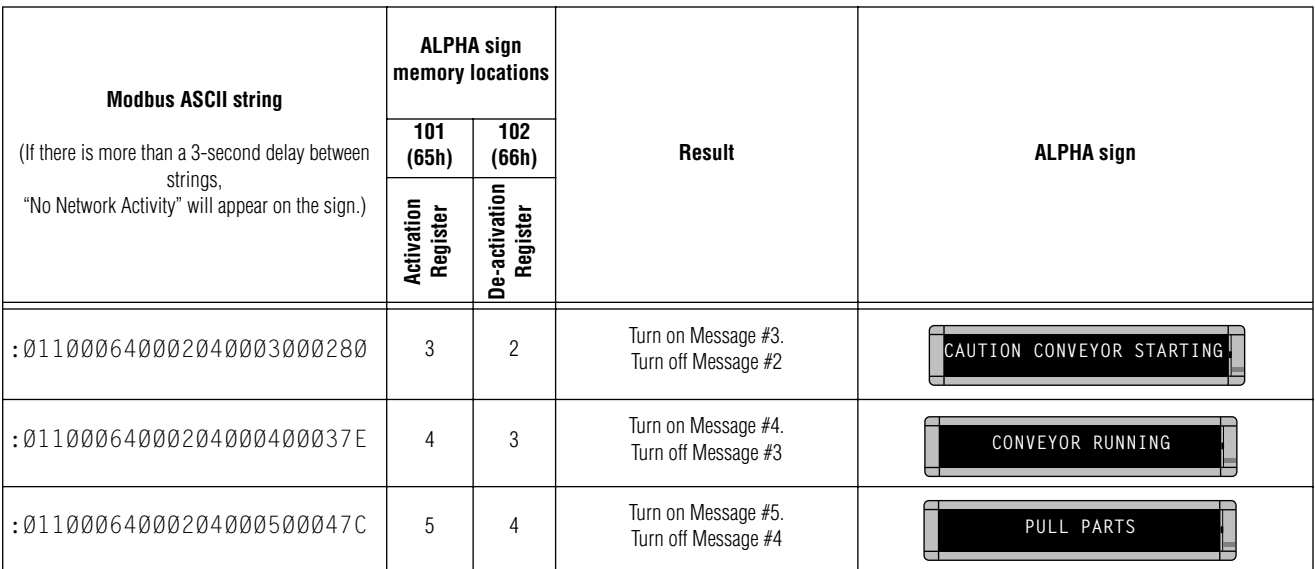

### **6.1 ALPHA sign memory map**

ALPHA signs store data in registers as shown in the "map" below. This document focuses only on the activation (101) and de-activation (102) registers.

When a message number is written into the activation register, that message is displayed on the sign. When a message number is written into the de-activation register, that message is no longer displayed.

| Memory register<br>decimal with hex in parentheses) | Description                                                                                                    |
|-----------------------------------------------------|----------------------------------------------------------------------------------------------------|
| 01 (01h)                                            | Variable 1                                                                                                    |
| 02 (02h)                                            | Variable 2                                                                                                    |
| 03 (03h)                                            | Variable 3                                                                                                    |
| 100 (64h)                                           | Variable 100                                                                                                    |
| 101 (65h)                                           | <b>Activation Register</b>                                                                                                    |
| 102 (66h)                                           | De-activation Register                                                                                                    |
| 103 (67h)<br>104 (68h)<br>105 (69h)<br>167 (A7h)    | Active Message Queue<br>read only<br>(Used to show all the messages that can be<br>displayed on a sign. A PLC can read this<br>information from the sign to verify what<br>message have been triggered.) |

Memory Map of ALPHA Sign with Gateway Option

## **6.2 Generic Modbus ASCII string format**

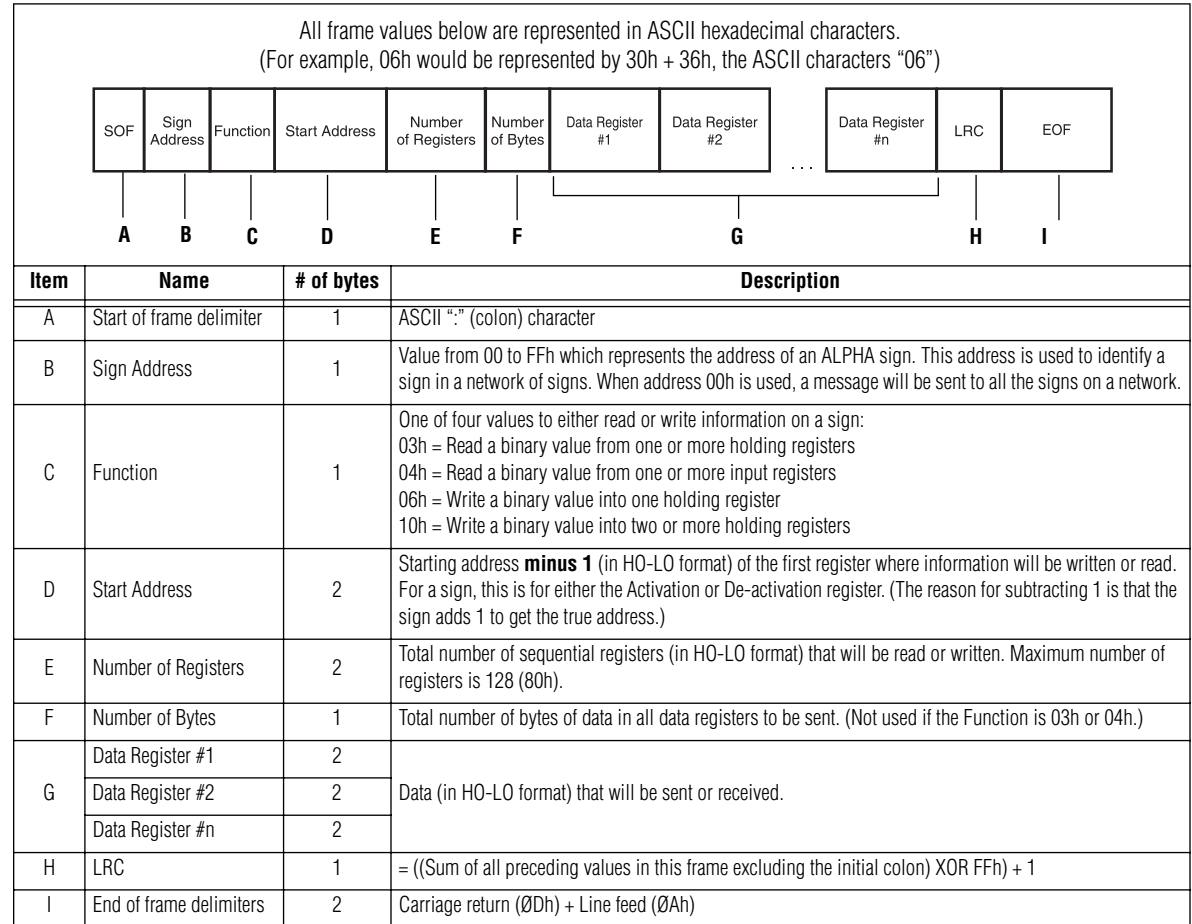